# intdash 概要 (intdash All-in-One 利用者様向け)

intdash All-in-One Version 202311

第 9 版 (2024年1月)

CO aptpod

# 目次

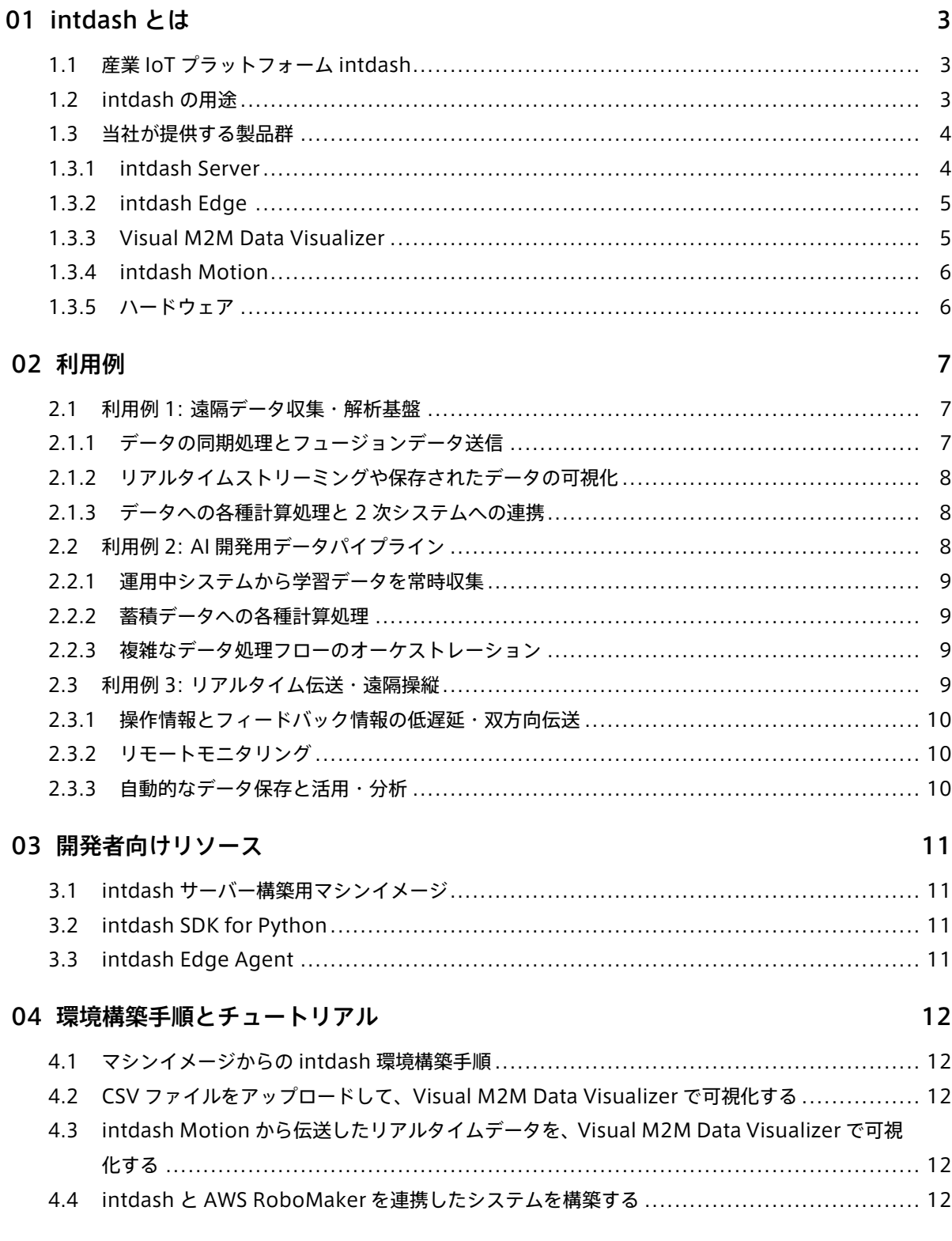

# <span id="page-2-0"></span>01 intdash とは

#### <span id="page-2-1"></span>1.1 産業 IoT プラットフォーム intdash

intdash は、100 ミリ秒~1 ミリ秒間隔程度の高頻度に発生する時系列データを、モバイル網やインターネッ ト回線などの不安定なネットワークを介して安定的にストリーミングする双方向データ伝送プラットフォーム です。

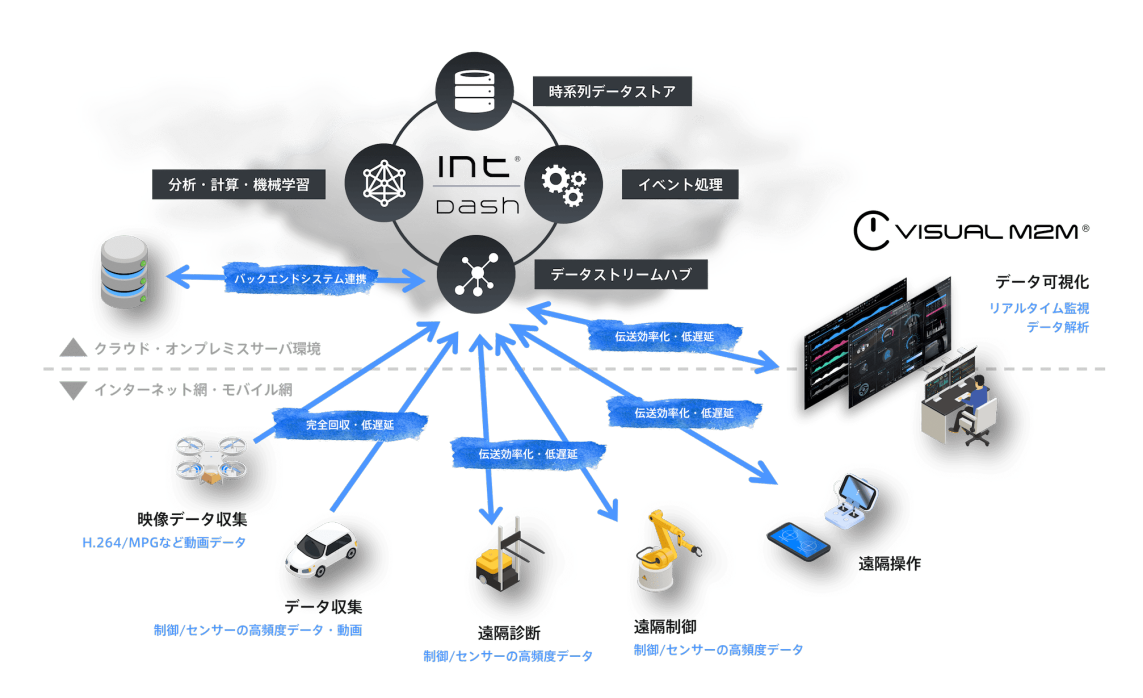

intdash を使用すれば、自動車やロボット・産業機械など、大量のデータを発生させるデバイスを、相互にラ イブ接続することができます。また、intdash が伝送するデータは自動的に保存されるため、過去に伝送した データを intdash から自由に取得して、可視化用ダッシュボードで可視化したり、機械学習用のデータとして 活用したりすることができます。

#### <span id="page-2-2"></span>1.2 intdash の用途

intdash は、産業 IoT システムに必要とされる高頻度時系列データのストリーミングを可能にします。以下の ようなケースで intdash を活用することができます。

- 研究開発や検証工程におけるデータ収集・計測
- 産業機器のリアルタイム監視
- 産業機器の遠隔故障診断
- 建機・重機・ロボットなどのリモート操作

#### <span id="page-3-0"></span>1.3 当社が提供する製品群

intdash は、クラウドサーバーを構築するためのサーバーサイドミドルウェア (intdash Server) と、エッジ デバイスを構築するためのエッジサイドミドルウェア (intdash Edge) から構成されます。

また、この他にも intdash の各種データを可視化するウェブダッシュボード(Visual M2M Data Visualizer) や、簡易的な計測デバイスとして使用可能なスマートフォン向けアプリケーション(intdash Motion)、各種 の産業用フィールドバスと intdash をブリッジするための自社企画ハードウェアなど、様々なラインナップを 取り揃えています。

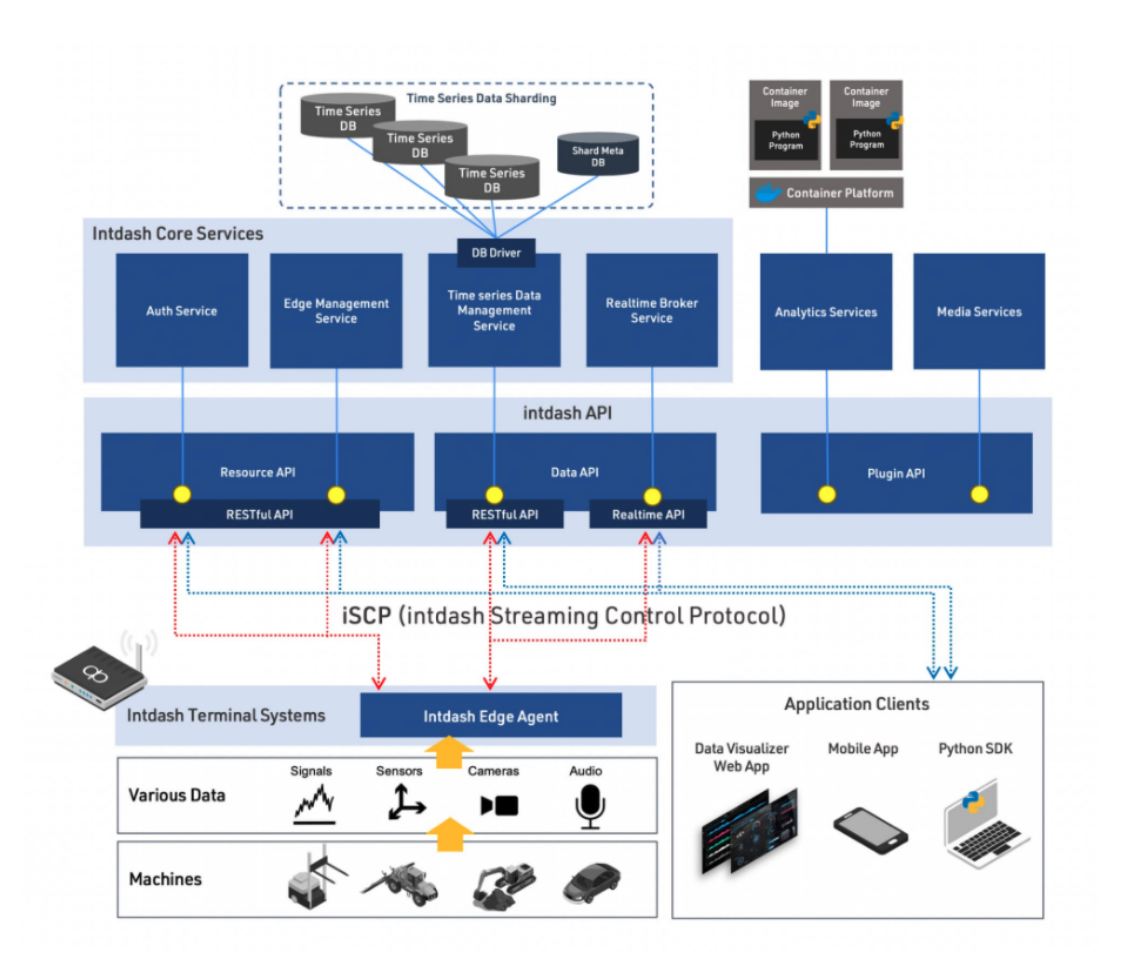

詳しくは [当社ウェブサイト](https://www.aptpod.co.jp/products/) をご覧ください。

#### <span id="page-3-1"></span>1.3.1 intdash Server

intdash Server は、intdash のクラウドサーバーを構築するためのサーバーサイドのミドルウェアです。時系 列データの転送や保存、接続ユーザーやデバイスの管理を担う Core Services と、動画や音声などのメディア系 データを扱う Media Services、任意の関数モジュールを追加して intdash を拡張することができる Analytics Services などが提供されます。

簡単に intdash Server 環境を構築し評価していただくために、AWS Marketplace 上に専用のマシンイメー ジをご用意しております。詳しくは intdash [サーバー構築用マシンイメージ](#page-10-1) (p. 11) を参照してください。

### <span id="page-4-0"></span>1.3.2 intdash Edge

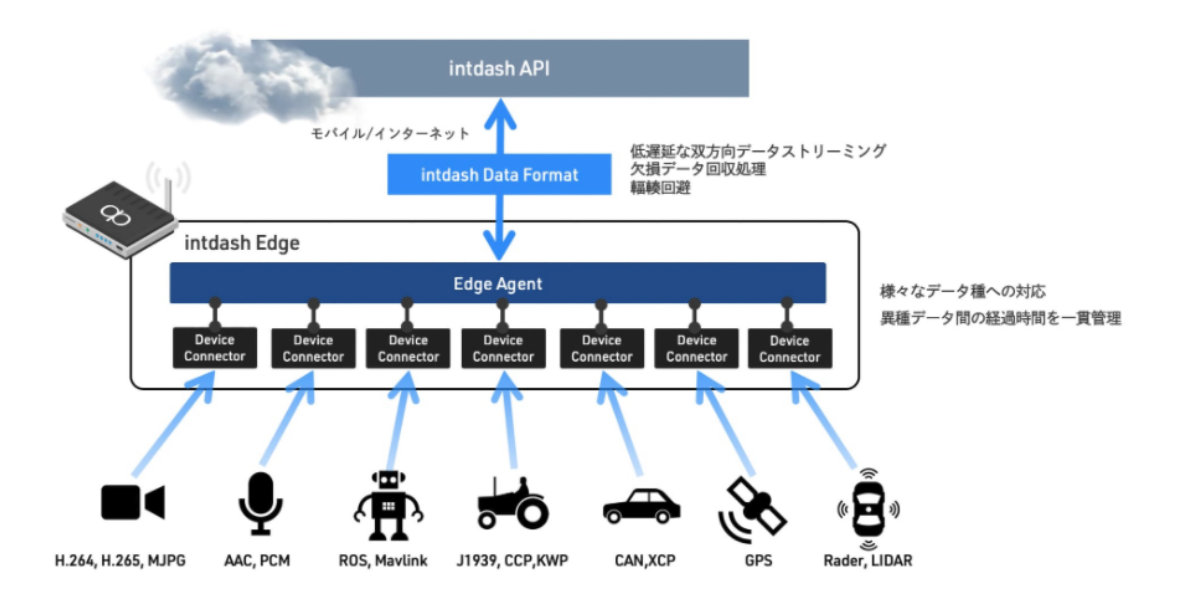

intdash Edge は、intdash クラウドサーバーに接続するための機能を提供する、エッジサイドのミドルウェ アです。例えば、不安定なネットワーク下で発生し得る伝送欠損の回収処理や、さまざまな機器から取得した 時系列データの intdash への橋渡しなど、インテリジェントなエッジデバイスとして振る舞うための各種機能 を提供します。

簡単に intdash Edge 環境を構築し評価していただくために、エッジデバイス用エージェントソフトウェア intdash Edge Agent をご用意しております。詳しくは [intdash Edge Agent](#page-10-3) (p. 11) を参照してください。

### <span id="page-4-1"></span>1.3.3 Visual M2M Data Visualizer

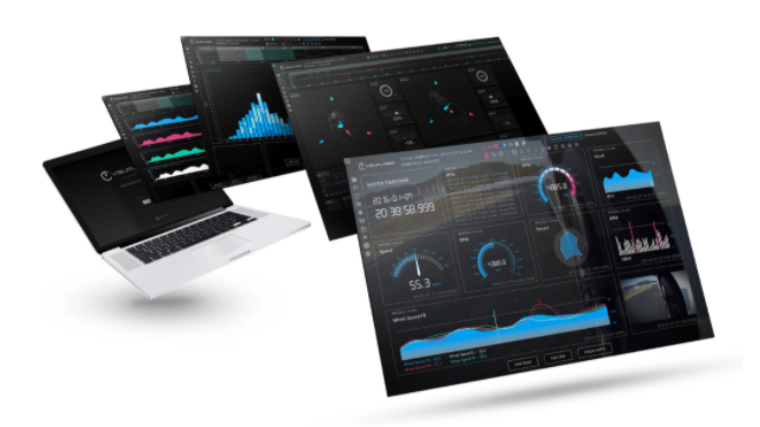

Visual M2M Data Visualizer は、intdash を流れる様々な時系列データを多彩に可視化するウェブベースの ダッシュボードアプリケーションです。直感的な操作でパネルにパーツをはめ込み、データを指定するだけで、 ユーザー自身で自由にダッシュボードを構成することができます。

Visual M2M Data Visualizer は、AWS Marketplace にて提供するサーバーサイド構築用マシンイメージに 同梱されています。サーバーサイド構築用マシンイメージについては、intdash [サーバー構築用マシンイメージ](#page-10-1)

#### (p. 11) を参照してください。

#### <span id="page-5-0"></span>1.3.4 intdash Motion

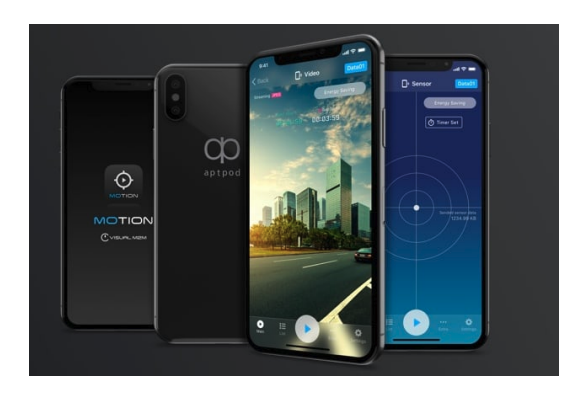

intdash Motion は、スマートフォンを簡易計測デバイスとして使用するための iOS アプリケーションです。 スマートフォンで intdash Motion を使用することにより、加速度センサーやジャイロセンサーから得られた モーションデータや、動画や音声などのメディアデータを簡単に intdash サーバーに送信することができます。 intdash Motion は Apple の App Store よりインストールしていただけます。

#### <span id="page-5-1"></span>1.3.5 ハードウェア

Terminal Appliances

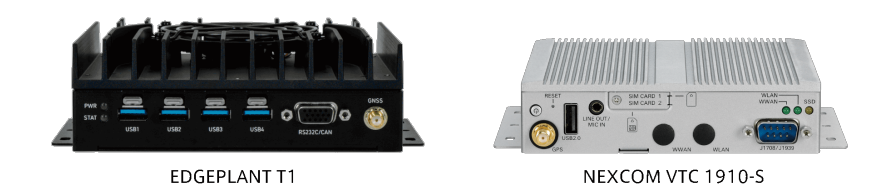

当社では、intdash Edge をプリインストールしたアプライアンス製品も提供しています。自動車や、重機、建 機に設置して各種バスと接続することで、制御信号やセンサー信号などのデータを簡単に intdash へ伝送する ことができます。

CAN-USB Interface

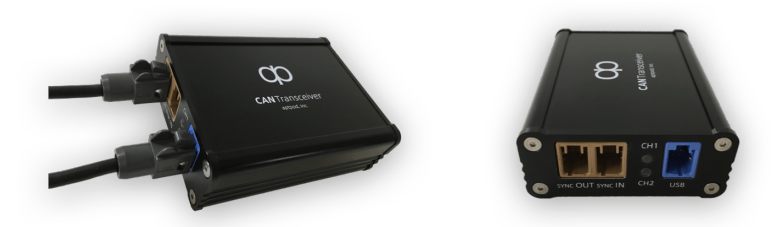

CAN-USB Interface は、CAN バスをターミナルアプライアンスに接続し、CAN 信号を取得するための USB デバイスです。取得した CAN 信号のタイムスタンプ精度を高めるため、ハードウェアによるタイムスタンピン グや、同期線を使用した複数デバイス間のクロック同期などの機能を備えています。

## <span id="page-6-0"></span>02 利用例

#### <span id="page-6-1"></span>2.1 利用例 1: 遠隔データ収集・解析基盤

機械産業、特に自動車、建設機械、ロボットなどの産業においては、データ収集への関心が高まっており、高粒 度なセンサーデータや多様なフュージョンデータを扱うことが多くなってきています。これらのデータの収集 をモバイル網を介して自動的に行うことができれば、データの活用をより迅速に行うことができます。intdash は、モバイル回線による遠隔データ収集を実現し、データの収集・解析ワークフローを劇的に改善します。

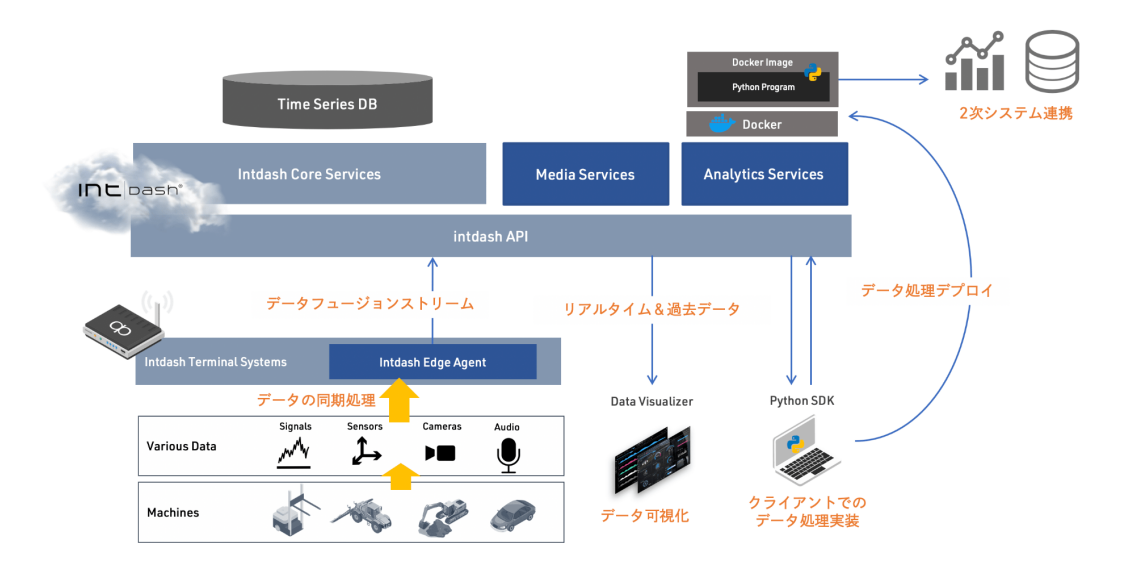

図 1 遠隔データ収集・解析基盤 リファレンスアーキテクチャー

#### <span id="page-6-2"></span>2.1.1 データの同期処理とフュージョンデータ送信

intdash は、各産業に特有のフィールドバスや各種センサーデバイス、動画や音声など様々なデバイスの様々 なデータに対応することができます。また、これらに同じクロックによるタイムスタンプを付与することで、 データを同一時間軸で扱うことを可能にします。不安定なネットワーク環境が原因で伝送欠損が発生した場合 は、自動的な再送信処理により取得データを全てサーバーへ回収します。

#### <span id="page-7-0"></span>2.1.2 リアルタイムストリーミングや保存されたデータの可視化

同一時間軸上に統合された多様なフュージョンデータは、伝送時にリアルタイムに再生したり、保存しておい て後から再生したりして可視化することができます。可視化には、Visual M2M Data Visualizer を使用する ことができます。

#### <span id="page-7-1"></span>2.1.3 データへの各種計算処理と 2 次システムへの連携

収集したフュージョンデータは、Visual M2M Data Visualizer を使って可視化するだけでなく、intdash SDK for Python や Analytics Services を使用して自由に活用することができます。例えば、データに任意の解析 処理を適用したり、2 次システムへのデータ転送や連携処理を実装したりできます。

#### <span id="page-7-2"></span>2.2 利用例 2: AI 開発用データパイプライン

大量のデータと深層学習などの AI 技術の組み合わせによりデジタルトランスフォーメーションを実現したいと いう需要が高まっています。AI モデルの開発のためには、正しく前処理された大量のデータを、自動的かつ継 続的に収集・管理するデータパイプラインが必要です。intdash は、データの伝送や収集だけでなく、各種処 理や外部システムとの連携の自動化など、データを活用するための柔軟なパイプラインの構築を強力にサポー トします。

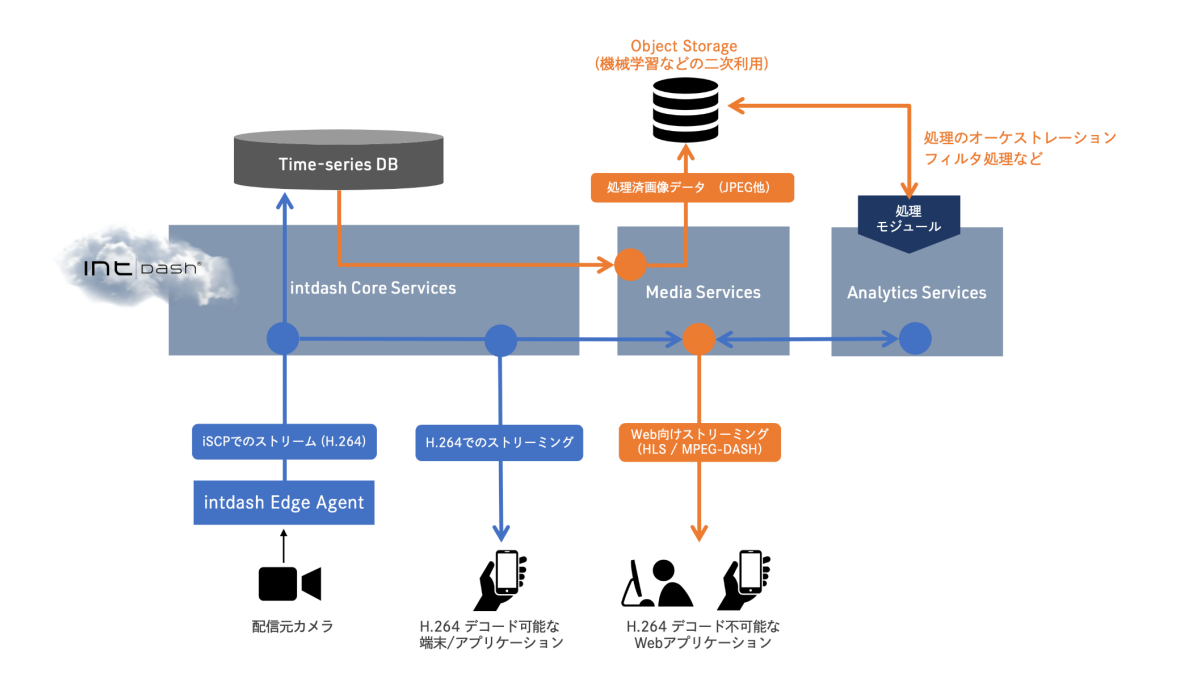

図 2 AI 開発用データパイプライン リファレンスアーキテクチャー

#### <span id="page-8-0"></span>2.2.1 運用中システムから学習データを常時収集

intdash を伝送バックエンドとして使用することで、機械学習用のデータは自動的に intdash に蓄積されます。 Media Services や Analytics Services を活用することで、収集したデータに対するコーデック変換や各種前 処理などの面倒な処理も自動化することができます。

#### <span id="page-8-1"></span>2.2.2 蓄積データへの各種計算処理

収集したデータを学習用データセットに変換する際の各種計算処理は、Analytics Services を使用して実行で きます。異常値の自動フィルタリングや、時刻合わせなどの各種処理を実装してパイプラインに組み込むこと で、より高品質なデータセットを自動的に構築できます。

#### <span id="page-8-2"></span>2.2.3 複雑なデータ処理フローのオーケストレーション

Analytics Services を使用することで、複雑なデータ処理フローのオーケストレーションをすることができま す。Analytics Services では、データ収集システムを運用しながらの AI モデルの継続的な更新や、蓄積した データを用いたモデルの評価など、AI モデルの継続開発のためのさまざまなデータフローを柔軟に構築するこ とができます。

#### <span id="page-8-3"></span>2.3 利用例 3: リアルタイム伝送・遠隔操縦

労働人口の減少に伴い、AI やロボティクス技術を活用した自動化の取り組みが進められていますが、全て作業 を完全に自動化している事例はごくわずかです。当社は、完全自動化に代わる業務効率化手段として、遠隔制 御技術に着目しています。intdash は、リアルタイム性の高い双方向データ伝送によりリモートモニタリング や遠隔操縦を実現し、人員リソースの効率活用に貢献します。

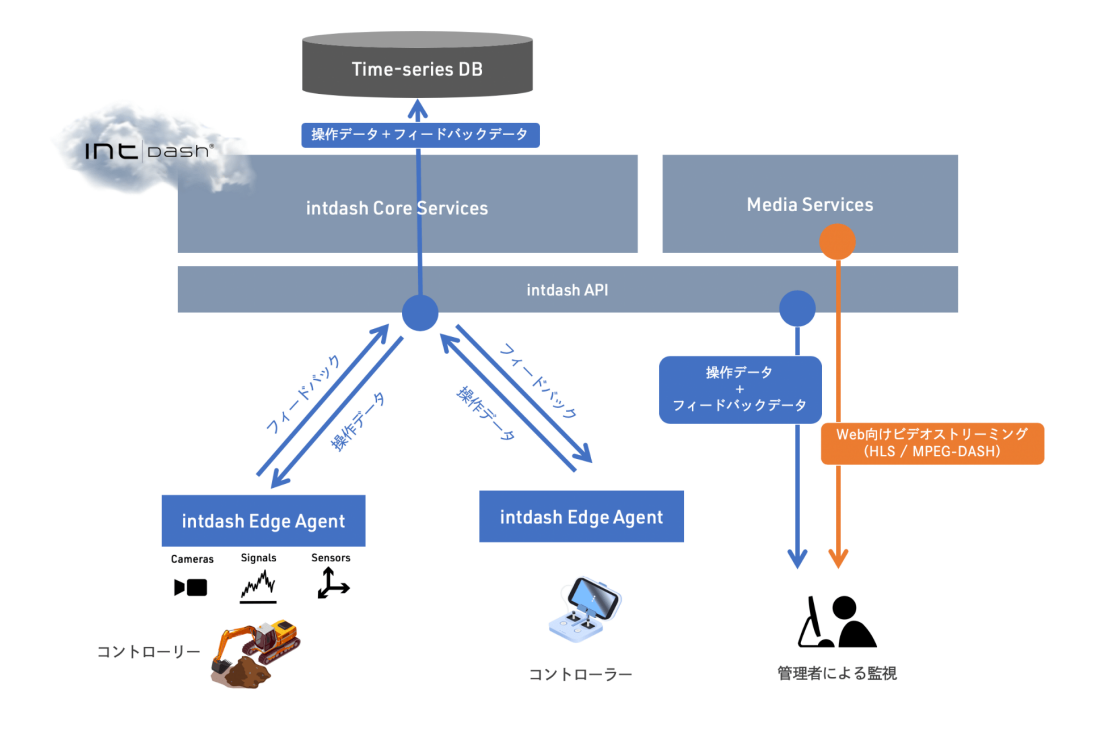

図 3 リアルタイム伝送・遠隔操縦 リファレンスアーキテクチャー

#### <span id="page-9-0"></span>2.3.1 操作情報とフィードバック情報の低遅延・双方向伝送

操作端末から送信された操作データを、intdash を経由して、操作対象に伝送します。当社の独自ソフトウェ アプロトコル iSCP による低遅延伝送により、遠隔地からでも違和感なく対象を操作することができます。

#### <span id="page-9-1"></span>2.3.2 リモートモニタリング

操作端末と操作対象の間でやり取りされるリアルタイムデータを、遠隔地にいる第三者が監視することも可能 です。例えば、集中監視センターが多数の操作者と操作対象を監視し、障害が発生した場合に支援するという ようなシナリオを実現することができます。

#### <span id="page-9-2"></span>2.3.3 自動的なデータ保存と活用・分析

intdash を伝送バックエンドとして利用することで、伝送したデータは自動的に保存されます。運用中に自動 的に保存された情報は、予期せず発生した障害の分析や、過去の実績をもとにした業務改善など、データドリ ブンなワークフローにおいて活用することができます。

### <span id="page-10-0"></span>03 開発者向けリソース

当社では、産業 IoT プラットフォーム intdash を広くご活用いただくため、開発者向けリソースを順次公開し ております。現在、以下のリソースをご利用いただけます。

#### <span id="page-10-1"></span>3.1 intdash サーバー構築用マシンイメージ

AWS Marketplace 上に、intdash サーバー構築用のマシンイメージをご用意しております。これを使用する ことで、お客様ご自身で intdash のサーバーサイド環境を用意し、プラットフォームを利用したデータパイプ ラインを構築していただくことができます。このマシンイメージには、Visual M2M Data Visualizer も同梱 されています。

詳しくは、AWS Marketplace にある intdash の商品ページをご覧ください。

重要: 2022 年 3 月現在、トライアル用のマシンイメージのみの公開となっております。プライベートオ ファーのみでのご提供のため、トライアルをご希望の方は、当社( [vm2m-support@aptpod.co.jp](mailto:vm2m-support@aptpod.co.jp) )ま でお問い合わせください。

#### <span id="page-10-2"></span>3.2 intdash SDK for Python

intdash にアクセスするためのクライアントライブラリとして intdash SDK for Python をご用意しておりま す。intdash SDK for Python は以下の機能を提供し、intdash プラットフォームを利用したクライアントア プリケーションの開発にご活用いただけます。

- 時系列データへのアクセス
- 接続されるデバイスの情報へのアクセス
- リアルタイム API によるストリーミングデータの送受信

intdash SDK for Python のインストール方法や使用方法については、SDK に付属の API [ドキュメント](https://docs.intdash.jp/sdk/python/latest/ja/guide/quickstart.html) を参照 してください。また、GitHub に [サンプルコード](https://github.com/aptpod/intdash-py-samples) もご用意しておりますので、併せてご利用ください。

#### <span id="page-10-3"></span>3.3 intdash Edge Agent

intdash に接続するエッジデバイスのためのエージェントソフトウェアとして、intdash Edge Agent をご用 意しております。intdash Edge Agent には、intdash への時系列データのリアルタイム伝送や、自動再回収 処理などの面倒で複雑なデバイス側処理が実装されています。intdash にデータを伝送するエッジデバイスの 開発にご活用いただけます。

intdash Edge Agent は、限定公開されているパッケージリポジトリから入手することができます。リポジト リへのアクセス情報は、弊社営業担当までお問い合わせください。また[、intdash Edge Agent](https://docs.intdash.jp/manual/intdash-agent-developer-guide/latest/ja/intdash-agent-developer-guide-ja.pdf) デベロッパー [ガイド](https://docs.intdash.jp/manual/intdash-agent-developer-guide/latest/ja/intdash-agent-developer-guide-ja.pdf) もご用意しておりますので、併せてご利用ください。

### <span id="page-11-0"></span>04 環境構築手順とチュートリアル

前述の開発者向けリソースを使用して intdash の使い勝手や性能を評価いただくため、簡単なチュートリアル をご用意しております。チュートリアルの内容は、以下のとおりです。

#### <span id="page-11-1"></span>4.1 マシンイメージからの intdash 環境構築手順

intdash [サーバー構築・運用ガイド ― サーバー構築 ―](https://docs.intdash.jp/manual/intdash-server-setup-and-operation/latest/ja/installation/installation-rpm.html) RPM/AMI

AWS Marketplace 上に出品されているマシンイメージから、intdash のサーバーサイド環境を構築する手順 を解説しています。まずはじめにお読みください。

#### <span id="page-11-2"></span>4.2 CSV ファイルをアップロードして、Visual M2M Data Visualizer で可視化する

intdash チュートリアル 1: CSV [ファイルをアップロードして可視化してみよう](https://docs.intdash.jp/manual/intdash-csv-tutorial/latest/ja/)

CSV ファイルをアップロードして、intdash にデータを登録するチュートリアルです。このチュートリアルで は、intdash 上での時系列データの管理方法を簡単に解説します。また、可視化用ダッシュボードである Visual M2M Data Visualizer や、intdash SDK の各種機能をご体験いただけます。

### <span id="page-11-3"></span>4.3 intdash Motion から伝送したリアルタイムデータを、Visual M2M Data Visualizer で可視化する

intdash チュートリアル 2: [スマートフォンのセンサーのデータを可視化してみよう](https://docs.intdash.jp/manual/intdash-motion-tutorial/latest/ja/)

スマートフォンアプリケーション intdash Motion から送信したセンサーデータを、intdash を経由してリア ルタイムに可視化するチュートリアルです。このチュートリアルでは、intdash 上でリアルタイムデータがど のように取り扱われるかを簡単に解説します。また、伝送のリアルタイム性もご体験いただけます。

#### <span id="page-11-4"></span>4.4 intdash と AWS RoboMaker を連携したシステムを構築する

intdash チュートリアル 3: intdash と AWS RoboMaker [を連携したシステムを構築しよう](https://docs.intdash.jp/manual/aws-intdash-robomaker-tutorial/latest/ja/aws-intdash-robomaker-tutorial-ja.pdf)

重要: 2022 年 2 月 1 日以降、AWS RoboMaker の仕様変更により、順次この RoboMaker を使用した チュートリアルは実行できなくなります。詳細については、リンク先ドキュメントの表紙を参照してくだ さい。

intdash とサードパーティサービスを連携させ、サンプルシステムを構築するチュートリアルです。このチュー トリアルでは、AWS RoboMaker と intdash を連携させることで、ロボットの開発、シミュレーション、デプ ロイを効率的に行う方法を解説します。また、デバイス用のエージェントソフトウェアである intdash Edge Agent の使い勝手や、伝送性能もご体験いただけます。